*Автоматический антенный тюнер фирменного трансивера напрочь отказывается согласоваться на вход старого доброго* РА на лампе с общей сеткой. А ведь старый самодельный аппарат согласовывался и работал... Что делать? Купить еще и *PA, или все же довести до ума имеющийся?.* 

## **Входной фильтр PA с ОС**

Прогресс неумолим. Фирменные TRX появляются у всё большего количества HAMs. Но кроме радостей новый TRX приносит и проблемы.

Одна из самых неожиданных - автоматический тюнер(вещь в общем, хорошая и полезная) напрочь отказывается согласовываться на вход РА с общей сеткой. То есть процесс настройки-то начинается - тюнер задумывается, чего-то щелкает - крутит, но не останавливается. Не может найти решения. Хотя П-контур в самодельного трансивере с ламповым выходом настраивался (руками) без всяких проблем на ту же нагрузку.

Советы наслушавшихся рекламы людей (типа "Самодельное, любительское это ерунда, надо фирменный РА купить!") отвергаю. Во-первых этот же самый РА работал у меня много лет без вопросов. Во-вторых, о любителях, и профессионалах - вот повар в кафешке за углом - профессионал, а еда дома, приготовленная женой-любительницей заметно вкуснее. Профессионал озабочен минимальной себестоимостью продукции и максимальной её ценой, а удобства пользователя - то уж как придётся.

Так что не будем зомбированно вслед за рекламой, повторять, что хорошее это только фирменное. А подумаем - что же происходит и как с этим бороться?

Чем же таким вход самодельного РА с ОС отличается от резистора? Посмотрим схему:

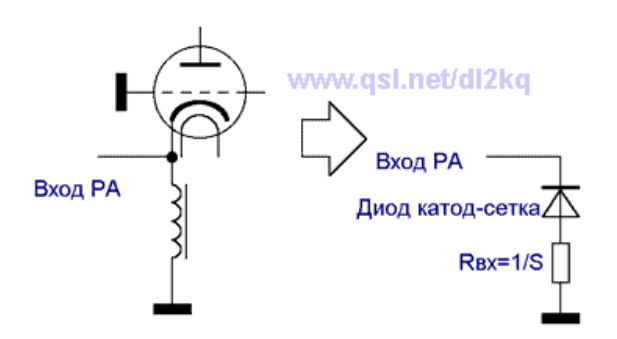

Cлева (в упрощенной форме, без цепей смещения) дан фрагмент входа, справа - эквивалентная схема того, что "видит" TRX в нагрузке.

На отрицательной полуволне вакуумный диод катод-сетка открывается и входному току (он же ток катода по переменной составляющей) протекать есть куда. На входное сопротивление лампы, обратно пропорциональное её крутизне.

А для положительной полуволны входного сигнала нагрузки никакой нет. Диод катод сетка заперт, в катодный дроссель (из-за его высокого импеданса по переменке) ток тоже не пойдет. Холостой ход. То есть полволны ток течет, полволны - нет. Получаются импульсы тока с отсечкой.

Значит динамический импеданс нагрузки скачет в пределах одного периода ВЧ колебания от 1/S до очень высоких значений.

А теперь вернемся к нашему автоматическому тюнеру. Он трудится в предположении, что импеданс нагрузки неизменен (антенна, например). "Дергающийся" же в течение периода импеданс умная железяка не понимает, а посему - настроится не может.

Даже если у вас нет автоматического тюнера (и вообще - никакого тюнера, только ШПТ выход передатчика), то динамические скачки импеданса нагрузки очень не нравятся выходным каскадам транзисторных трансиверов: растут искажения, снижается мощность, повышается вероятность пробоя.

В общем, из всего этого безобразия напрашивается вывод - прямо на катод подавать входной сигнал нельзя. Нужен некий буферный маховик, запасающий энергию, и равномерно распределяющий её по всему периоду, так чтобы входной импеданс не менялся бы от мгновенной амплитуды сигнала.

В радиотехнике таким маховиком является резонансный контур. "Дерганную" нагрузку импеданса катодов ламп он "размазывает" по всему периоду колебания. Отчего тюнер видит стабильную нагрузку, и настраивается правильно.

В старом трансивере с ламповым выходом роль такого маховика выполнял перестраиваемый П-контур на выходе трансивера, поэтому никаких проблем при стыковке с РА не возникало.

Собственно в фирменных РА поступают аналогично - ставят на входе переключаемые по диапазонам резонансные контура на входе. Способ хорош всем, кроме того что требуется 9 контуров и две галеты переключателя. Некузяво.

Выход из этого положения предложил DJ2LR (НАМ Radio, Mart 1979, p.48) - использовать на входе один полосовой фильтр, но с чрезвычайно широкой полосой 1..60 MHz (почему так много - см. ниже). Из-за громадной полосы добротность такого фильтра получается крайне низкой (то есть свойства маховиканакопителя энергии неважные). Поэтому приходится увеличивать порядок (число контуров) фильтра. DJ2LR использует фильтр Чебышева 5-го порядка. Каждый из пяти контуров фильтра запасает очень немного ВЧ энергии, но все пять вместе все же обеспечивают приемлемое выравнивание импеданса по всему периоду колебания.

Тут пришло время объяснить почему же требуется такая громадная полоса, и почему же я взялся за клавиатуру (до сих пор тут изложены совершенно известные вещи).

Про полосу DJ2LR пишет что такая широкая (1...60 MHz), дескать, нужна, чтобы "пропускать и высшие

гармоники, что важно для переходных процессов". Это объяснение никуда не годится. Никаких высших гармоник в синусоидальном сигнале TRX по идее быть не должно (а если есть - трансивер плохой). И пропускать значит, их не надо. А при переходных процессах типа СW манипуляции полоса как известно очень узкая - сотня Гц. А у кого не так - тех гонят (и справедливо) с диапазонов за щелчки в широкой полосе.

Давайте разбираться - а зачем нам такая полоса все же (почему бы 1,5..30 Мгц не поставить - глядишь и добротность повыше станет и контуров можно меньше)? Для чего вспомним зачем нам это фильтр нужен. Ведь не фильтровать же: TRX у нас хороший, без гармоник, а гармоники на выходе PA режутся выходным Пконтуром (поэтому высокоизбирательный фильтр Чебышева нам совсем на входе к чему здесь).

А нужен нам фильтр для того, чтобы иметь стабильный входной импеданс. Если во временнОй области фильтр DJ2LR с этим справляется, то в частотной дело обстоит куда как хуже. На следующем графике, показан как меняется входной имепеданс такого фильтра от 1,8 до 40 MHz:

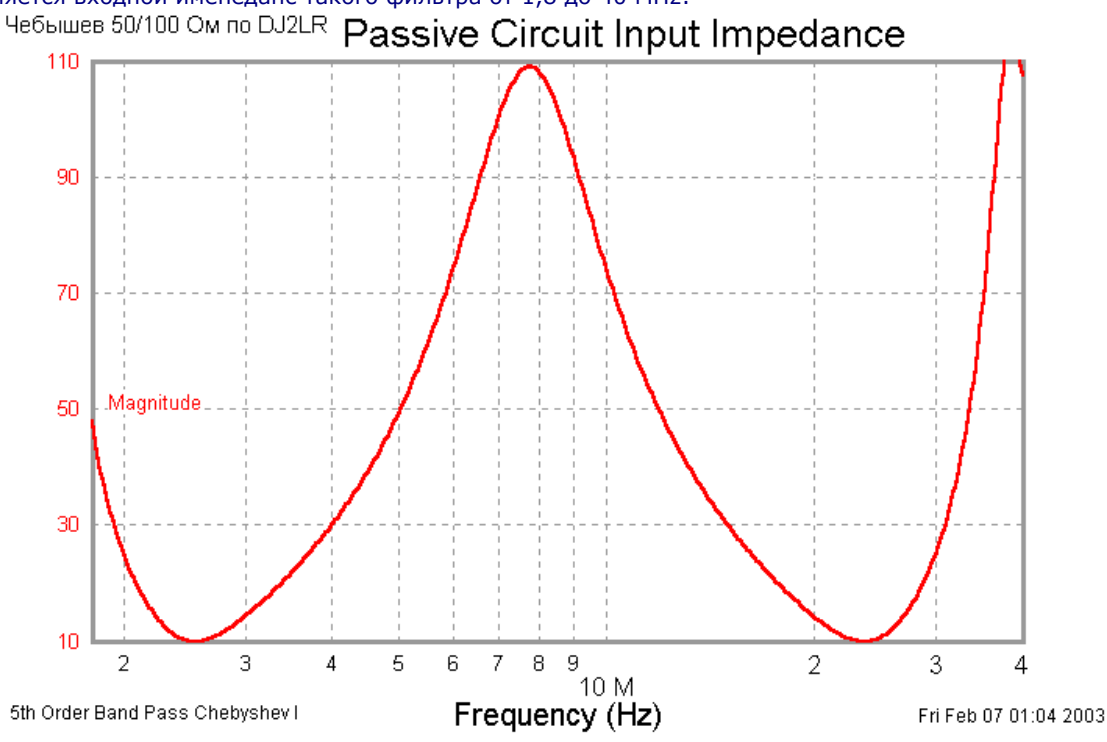

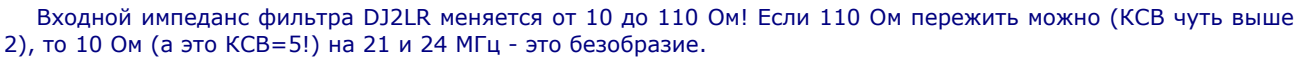

И становится ясно, зачем потребовалась такая полоса - на краях полосы пропускания фильтра импеданс становится совсем непотребным. Поэтому и приходится расширять полосу до тех пор, пока в участке 1,8...30 входной импеданс фильтра не станет относительно терпимым.

Посидев с программой Filter Solutions мне удалось заметно улучшить характеристики, прежде всего в части равномерности входного импеданса фильтра по полосе. Сравните с предыдущим рисунком:

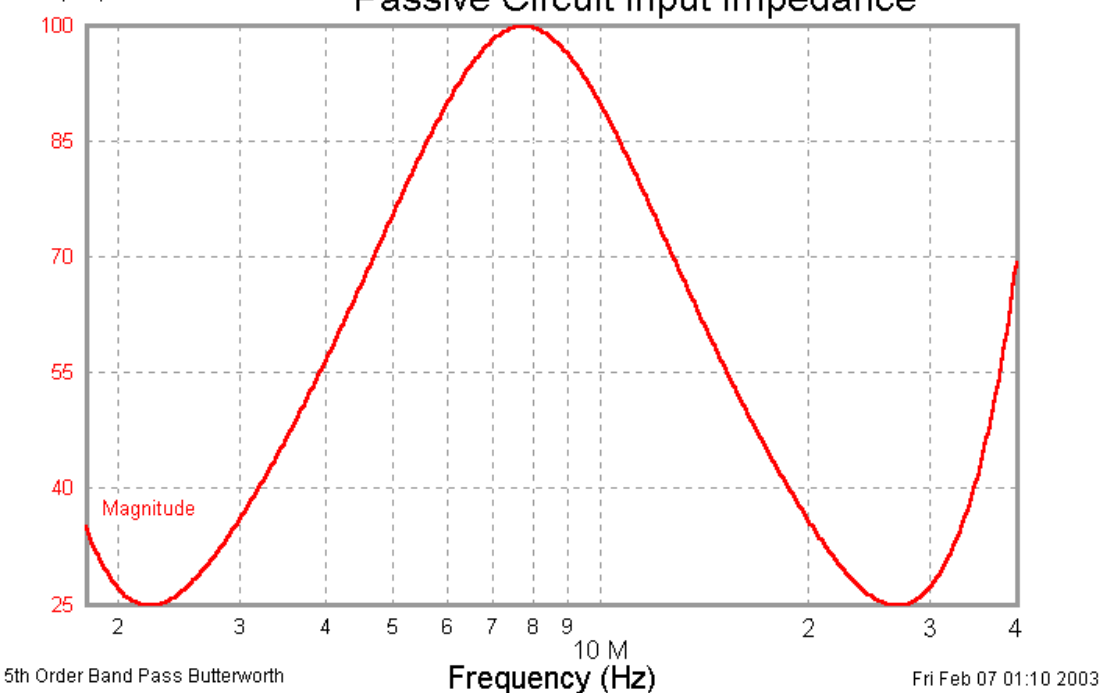

**EartepBopt 50/100 om no DL2KQ Passive Circuit Input Impedance** 

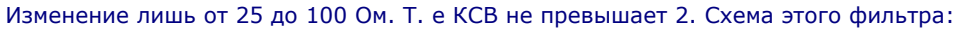

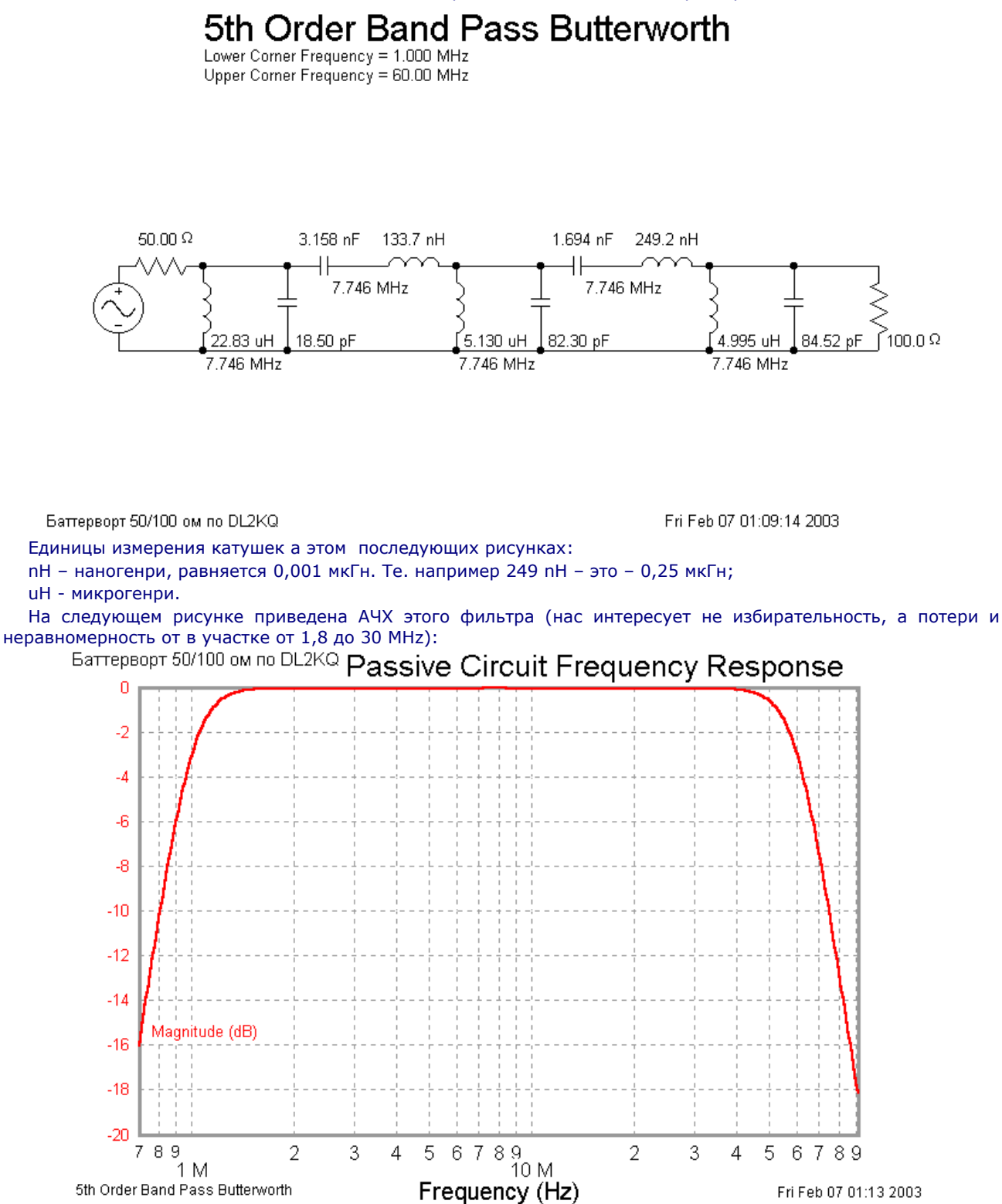

На этом можно было бы поставить точку. Если бы не маленький нюанс - все приведенные выше данные относятся к РА с Rвх (средним, за период) 100 Ом. Что, согласитесь, бывает не у всех усилителей. Поэтому ниже приведены данные по таким же фильтрам для РА со входными сопротивлениями 75, 50 (а что вы думали - и 50 Ом тоже надо "размазать" на весь период) и 30 Ом. Как правило, Rвх РА с ОС попадает в интервал 30...100 Ом, так что выбрать что-то подходящее можно. Итак:

 $Rx = 75$  Ohm:

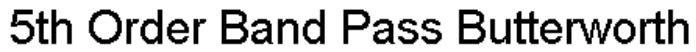

Lower Corner Frequency = 1.000 MHz Upper Corner Frequency = 50.00 MHz

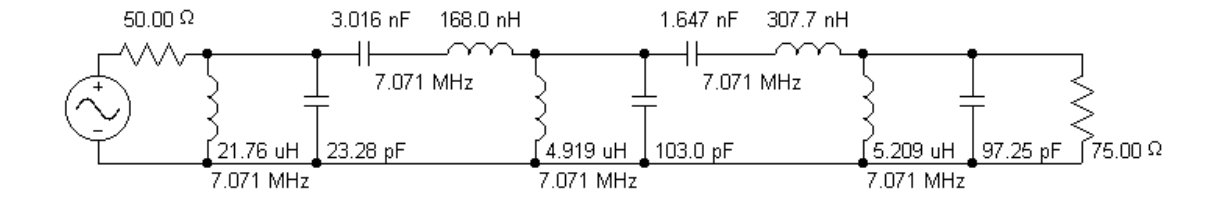

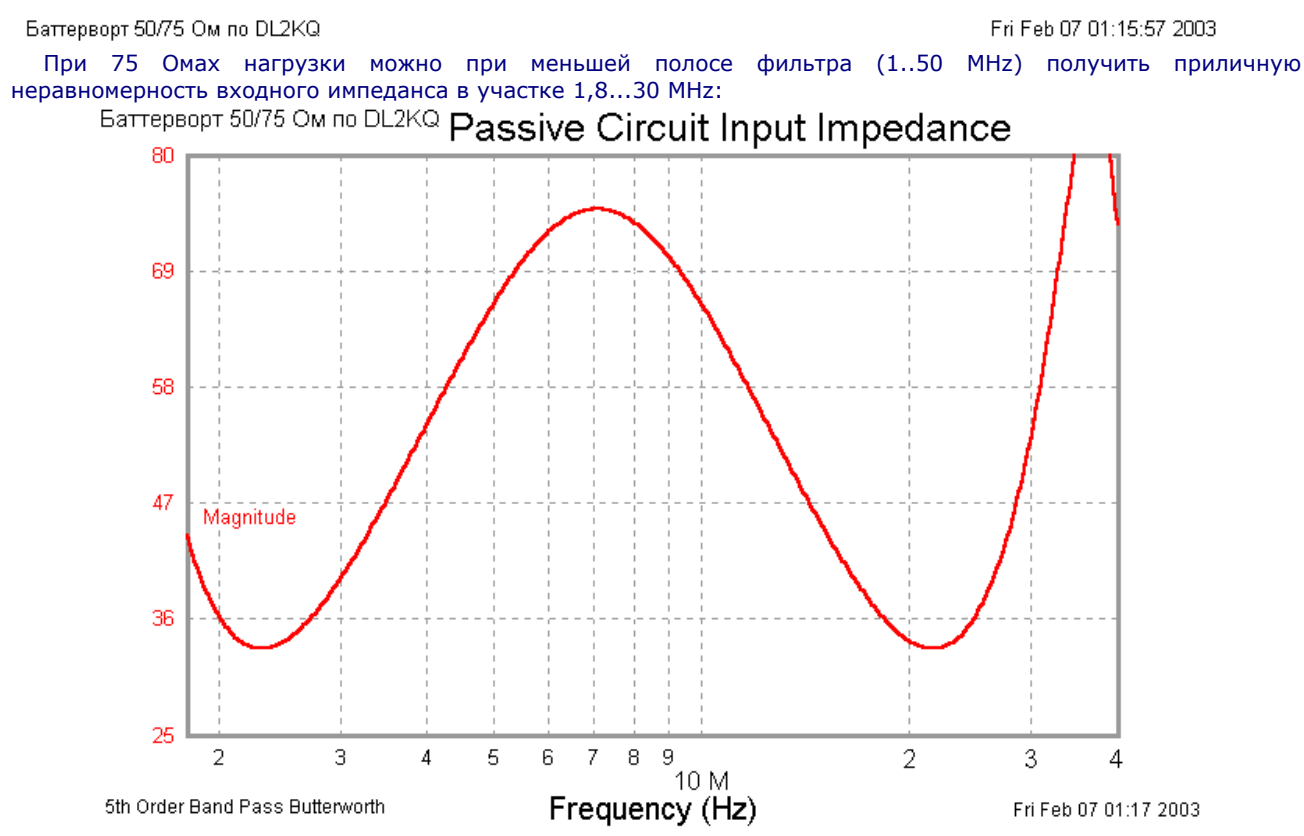

Изменение от 30 до 75 Ом, КСВ<1,6. АЧХ фильтра:

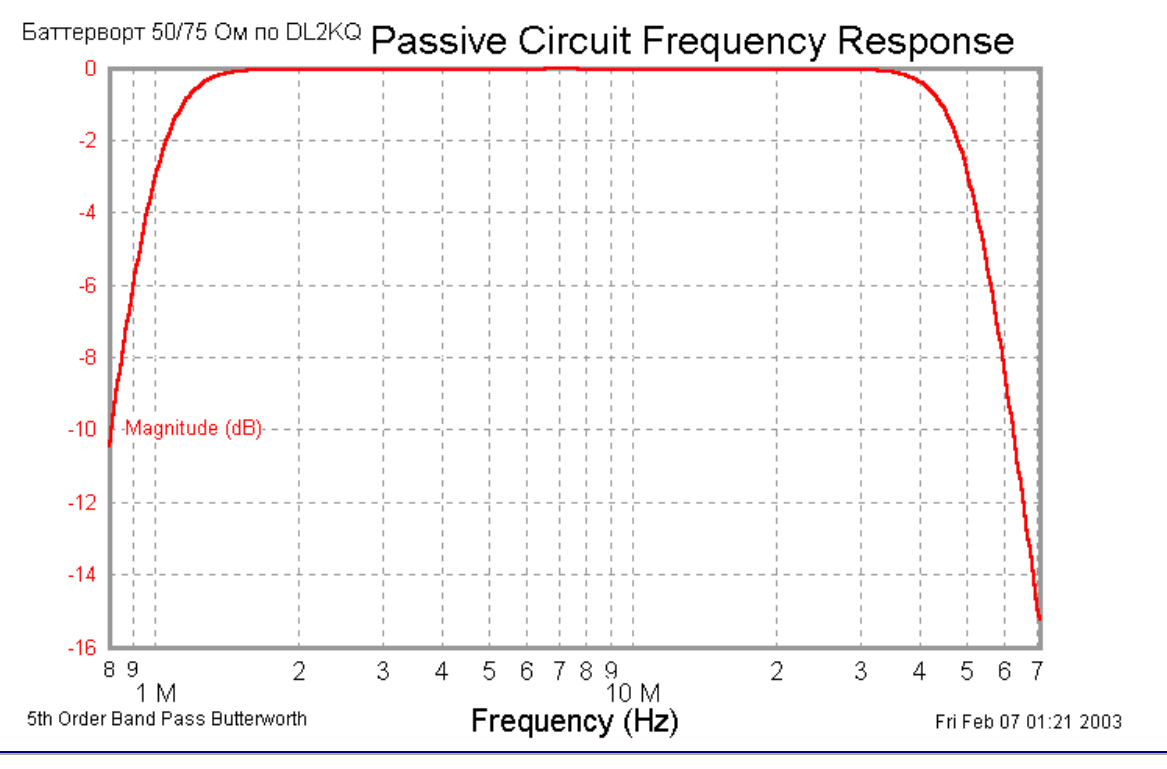

## **Rвх=50 Ohm:**

У меня на входе РА на двух ГИ7Б установлен как раз такой фильтр. Его автоматический тюнер понимает и настраивается правильно.

## 5th Order Band Pass Butterworth

Lower Corner Frequency = 1.200 MHz Upper Corner Frequency = 40.00 MHz

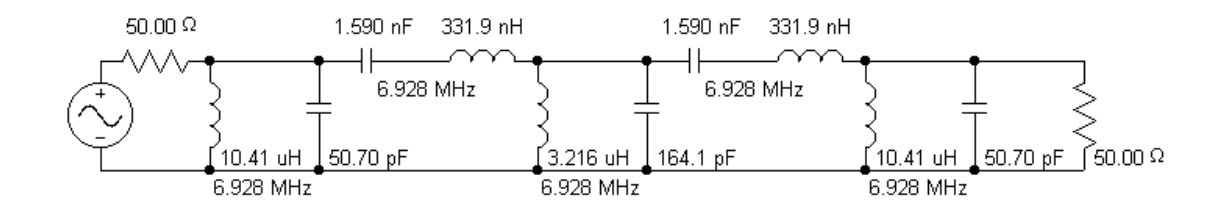

Баттерворт 50/50 Ом по DL2KQ

Fri Feb 07 01:26:54 2003

При 50 Омах нагрузки можно еще уменьшить полосу фильтра (1,2...40 MHz) получить очень хорошую неравномерность входного импеданса в участке 1,8...30 MHz – от 40 до 50 Ом:

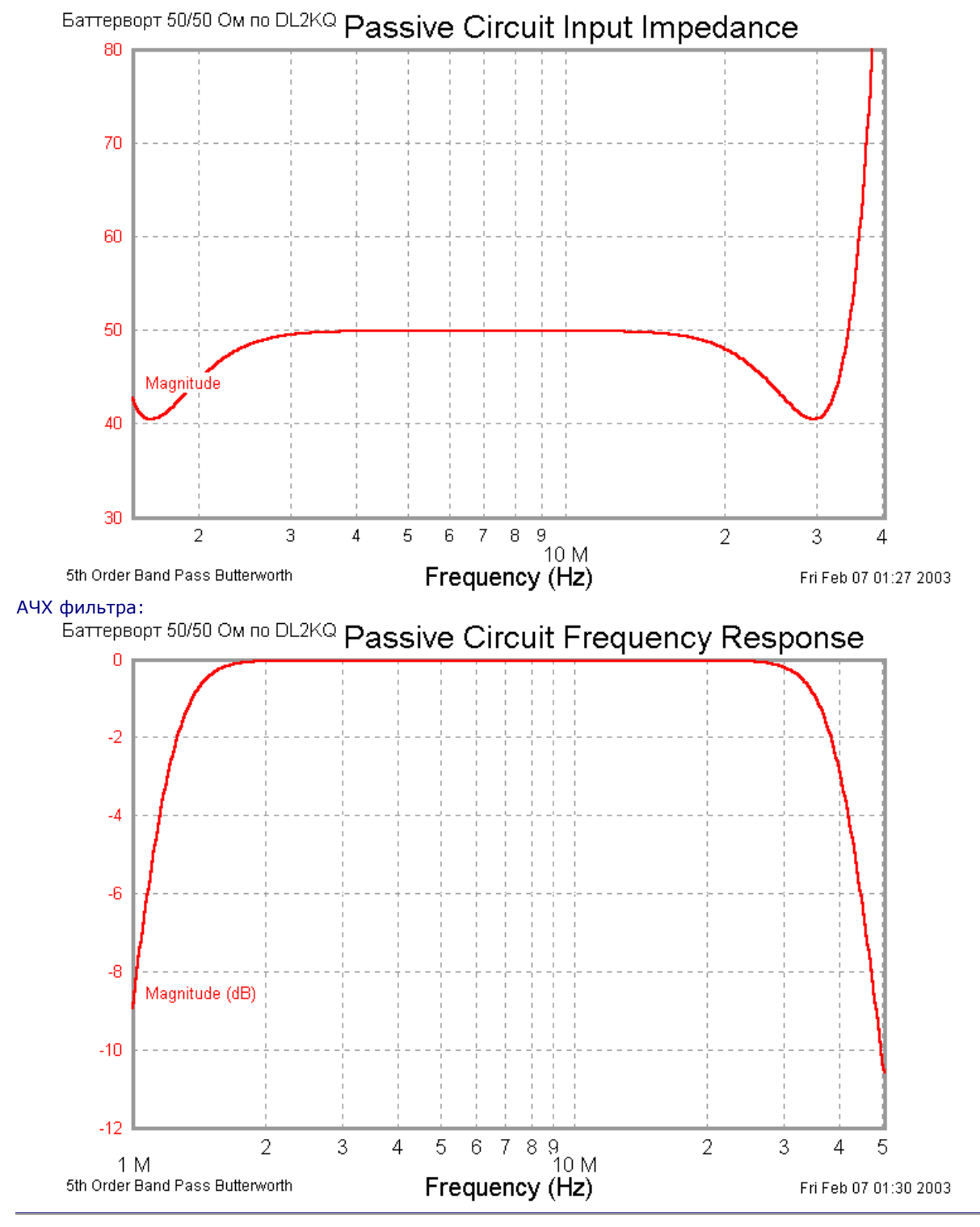

**RBX=30 Ohm:** 

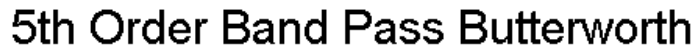

Lower Corner Frequency = 1.400 MHz Upper Corner Frequency = 35.00 MHz

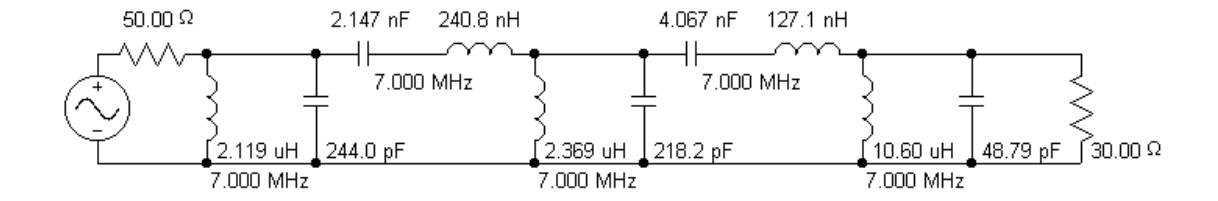

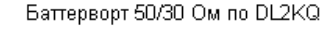

Fri Feb 07 01:40:21 2003

При 30 Омах нагрузки можно подтянуть полосу фильтра почти до границ любительских диапазонов (1,4..35 MHz) при неплохой неравномерности входного импеданса в участке 1,8...30 MHz:<br>Баттерворт 50/30 Ом по DL2KQ Passive Circuit Input Impedance

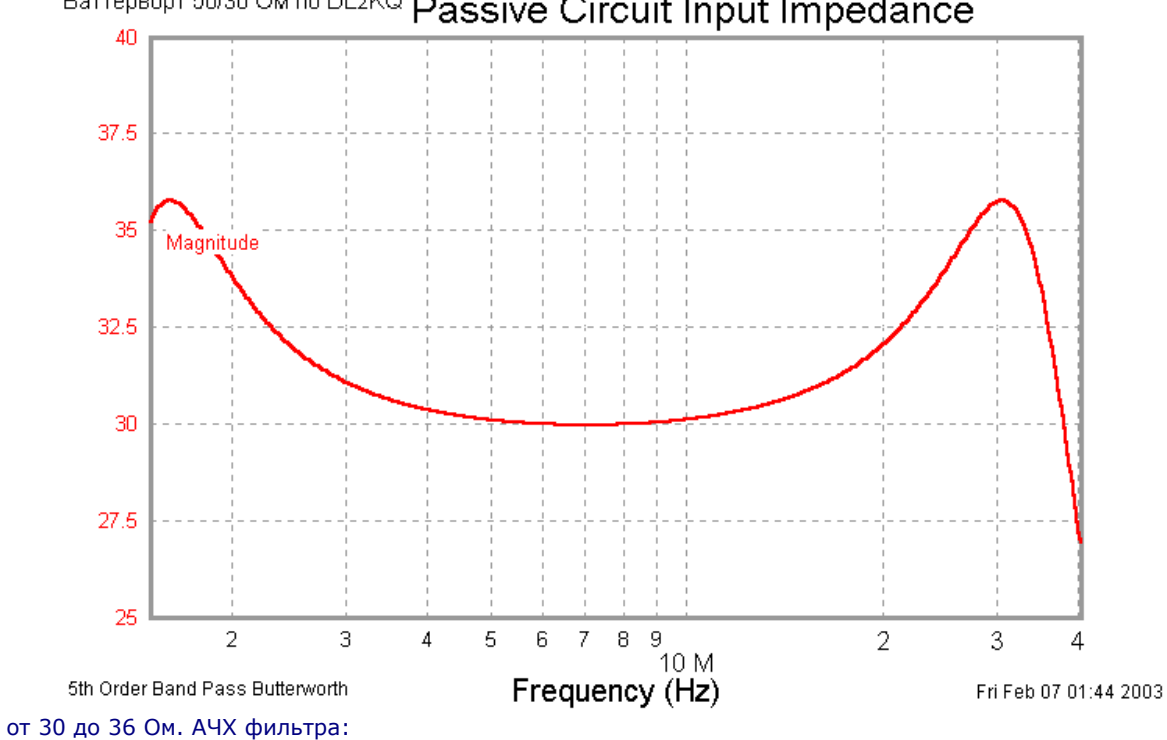

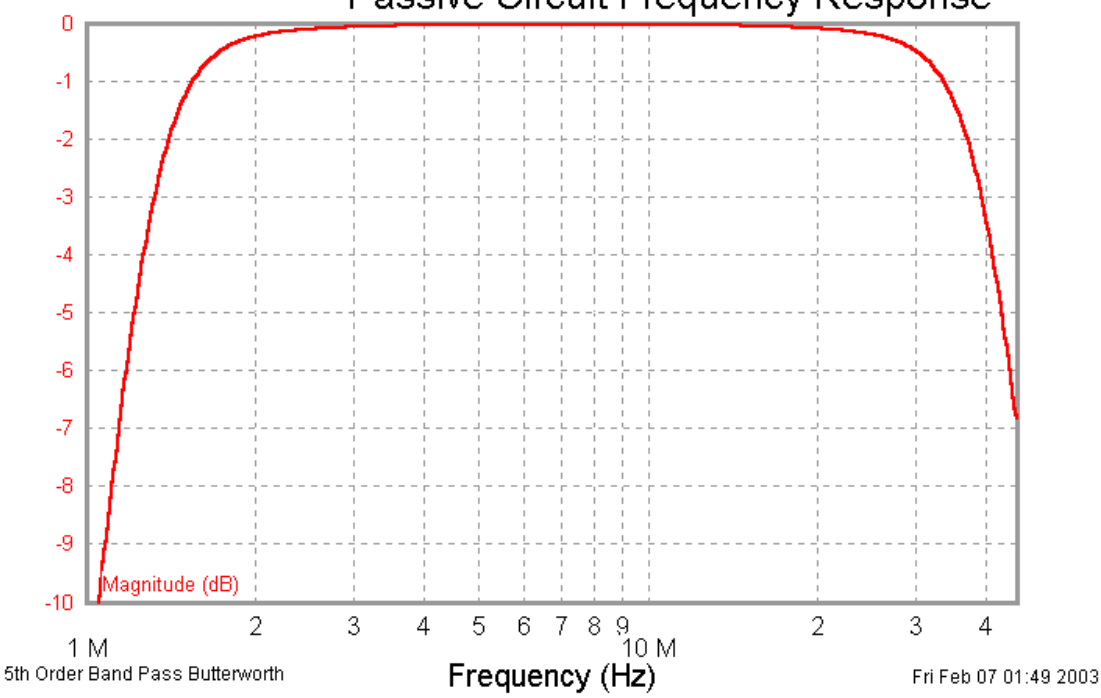

**BaTTEPBOPT 50/30 OM no DL2KQ Passive Circuit Frequency Response** 

**О конструктиве**. Конечно, фильтр надо экранировать. Катушки последовательных контуров (с индуктивностью <0,35мкГн) - бескаркасные. Параллельных - на ферритовых кольцах, таких же как в Пконтуре вашего транзисторного передатчика.

У меня (при мощности возбуждения 60 Вт) используются ферритовые кольца FТ82-63 (это примерно 20х16х6 мм и магнитная проницаемость 40). Конденсаторы - на напряжение 250 V и реактивную мощность, равную мощности TRX. Тоже такие как в том же П-контуре.

Подходят КСО, некоторые КМ (большие, с максимальным напряжением, и не с ТКЕ H30 и Н90 - те годны только для блокировки).

**Настройка** фильтра не требуется, но надо предварительно подогнать (на измерителе L и С) номиналы катушек и конденсаторов с точностью не хуже 5%. С конденсаторами проблем не возникает, а вот бескаркасные L надо измерять сразу в экране - он понижает их индуктивность.

На главную - Main page

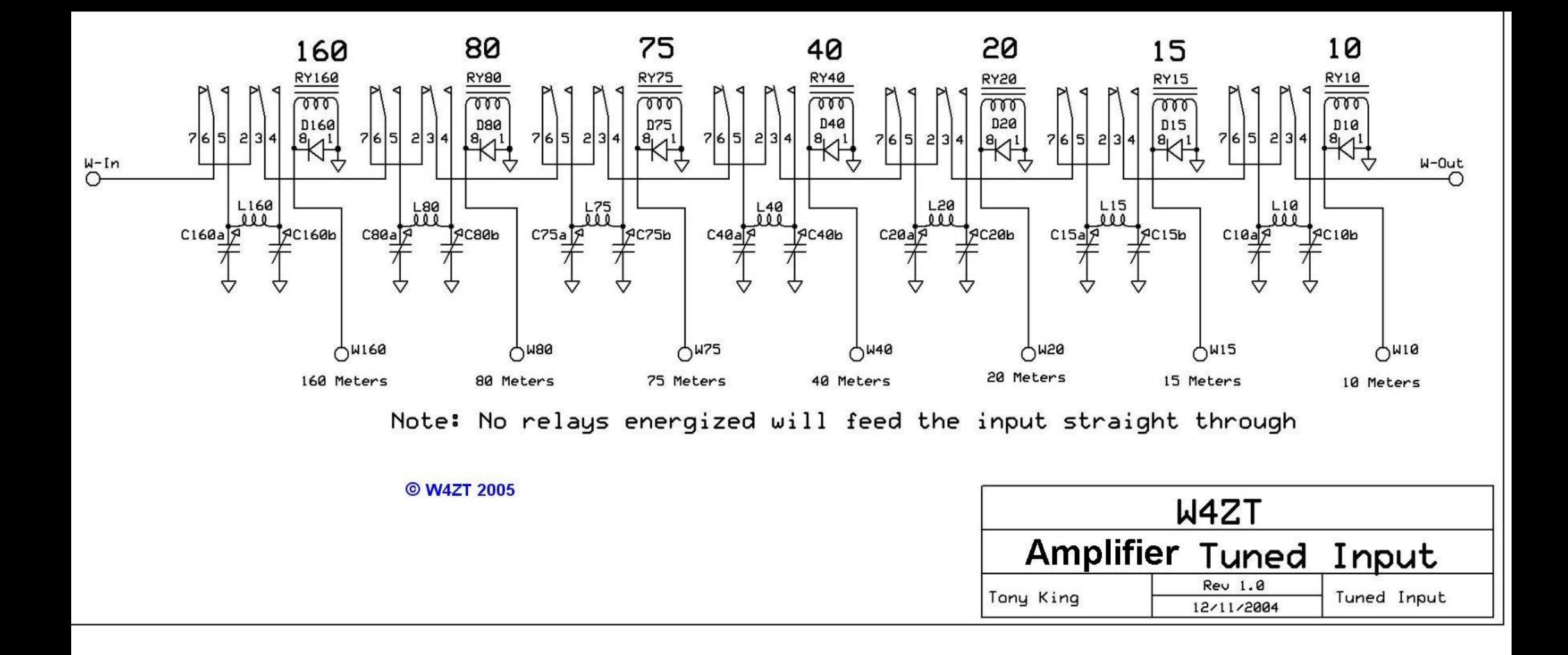